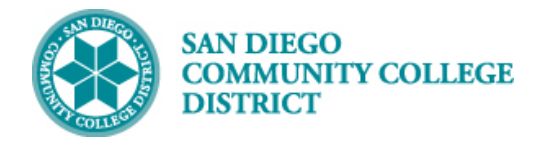

# ADDING A NON-CLASSROOM ASSIGNMENT

BUSINESS PROCESS: *FACULTY ASSIGNMENTS* MODULE: *CURRICULUM MANAGEMENT*

#### PREREQUISITES

*Must have scheduling security in Campus Solutions.*

#### INSTRUCTIONS

This Job Aid will go over the process necessary to assign faculty to a non-classroom assignment.

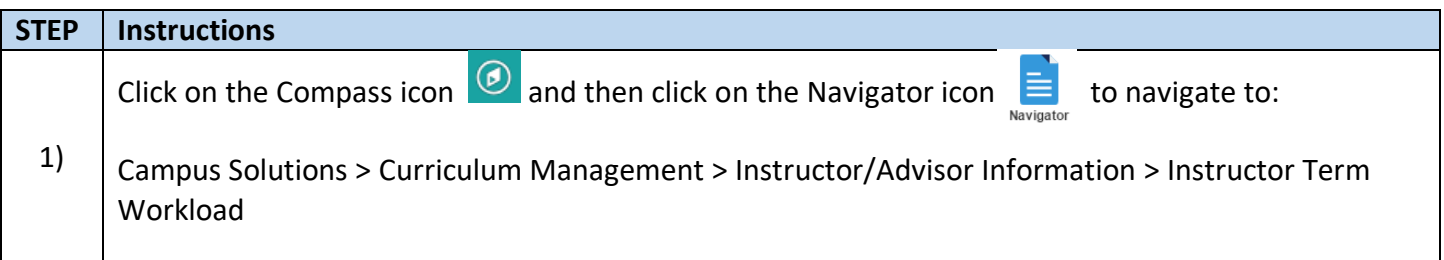

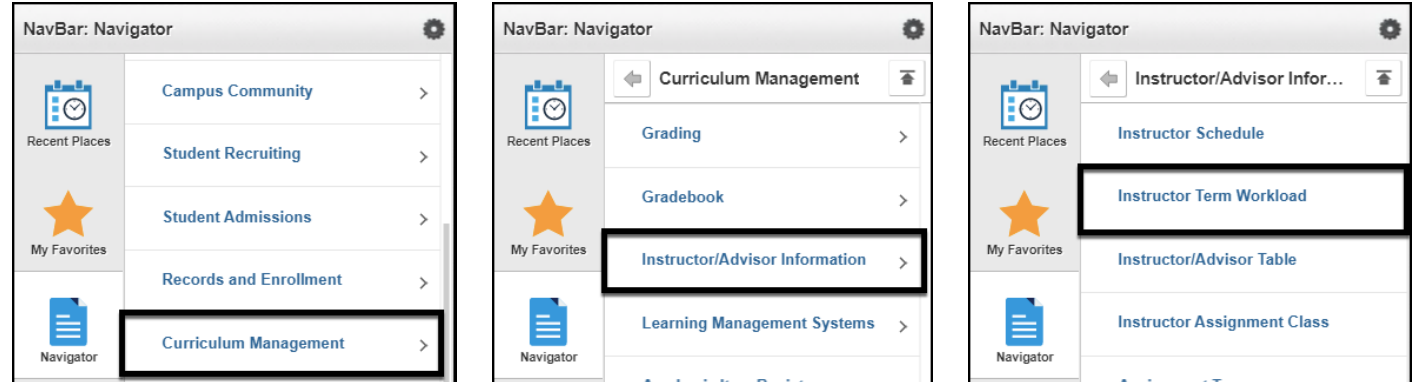

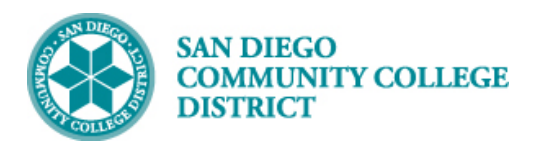

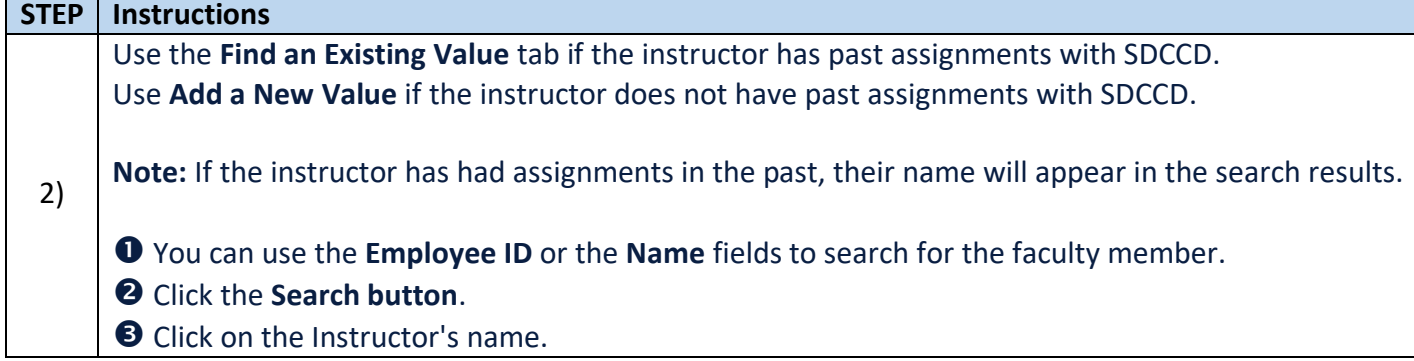

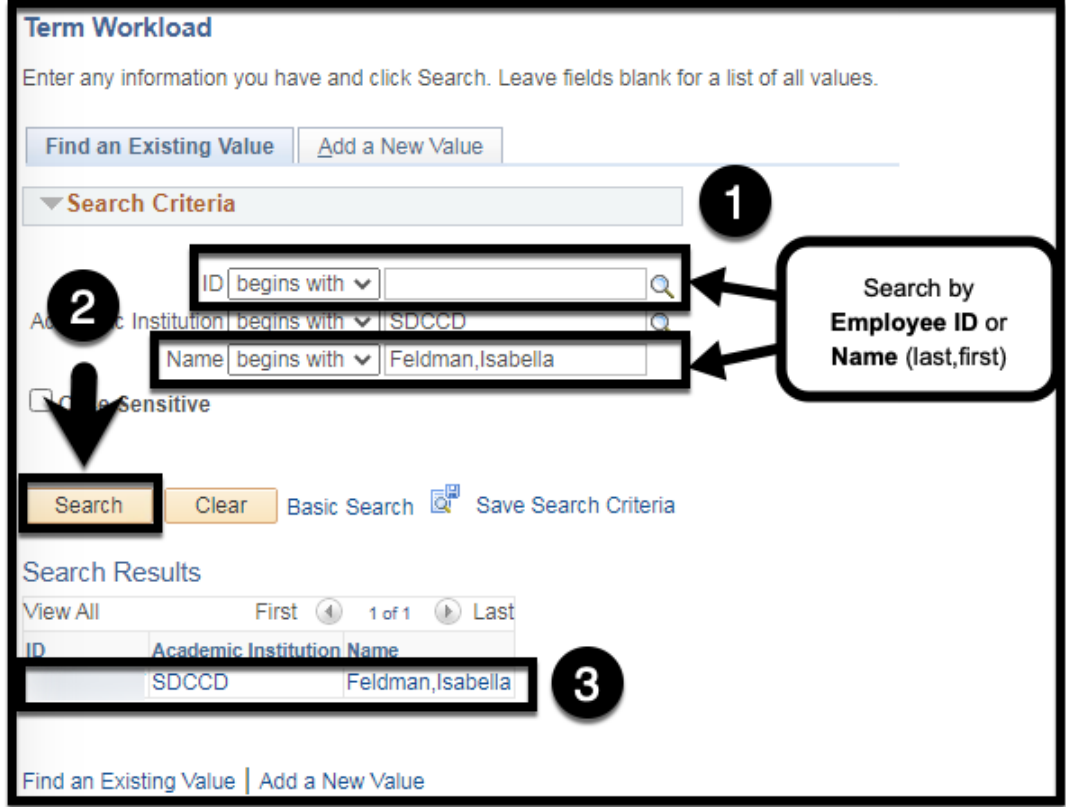

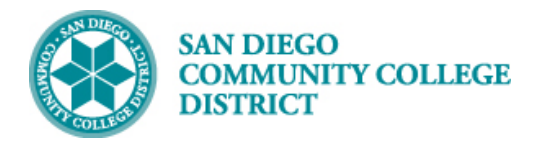

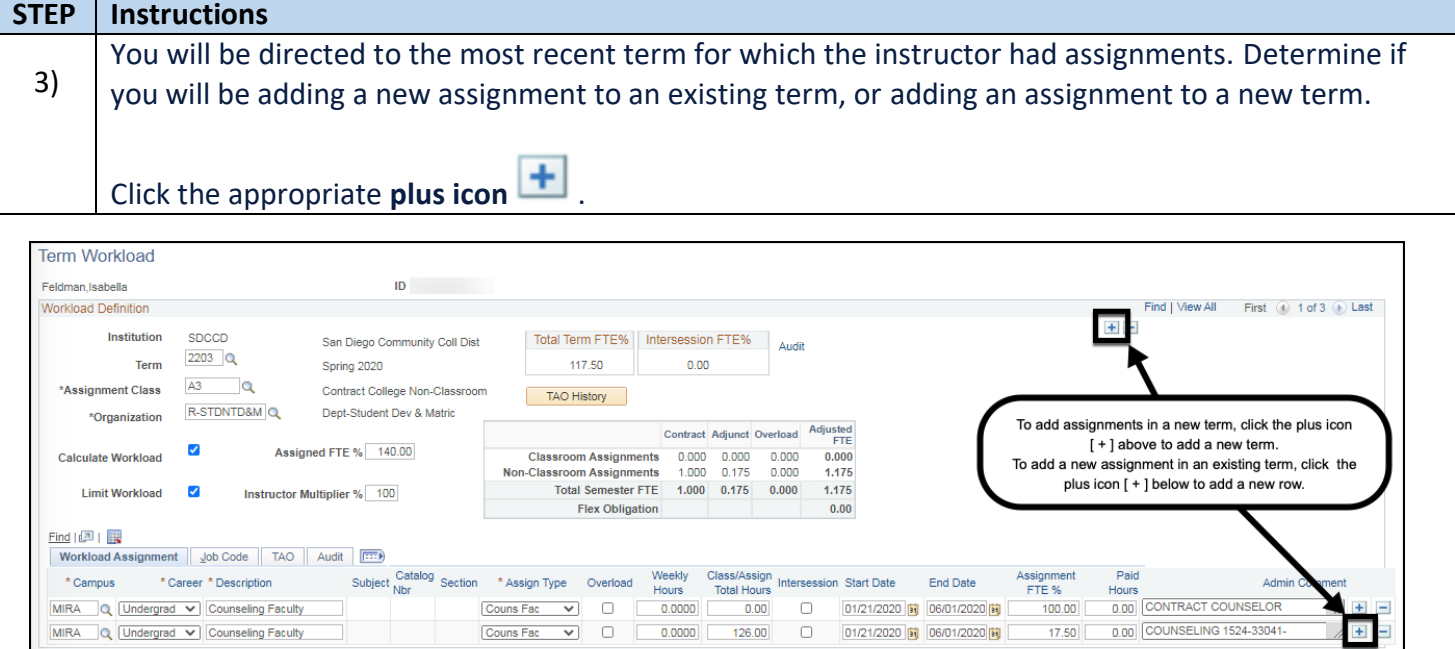

Assignment<br>FTE %

 $100.00$ 

 $17.50$ 

0.00 CONTRACT COUNSELOR

0.00 COUNSELING 1524-33041-

Add | Update/D

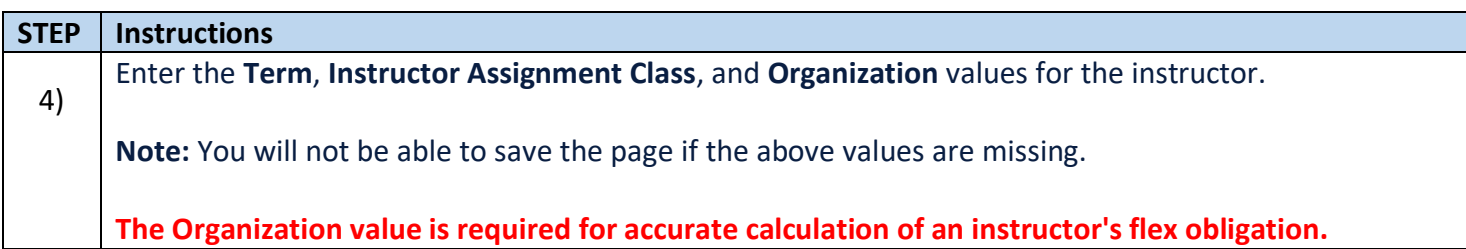

Couns Fac v

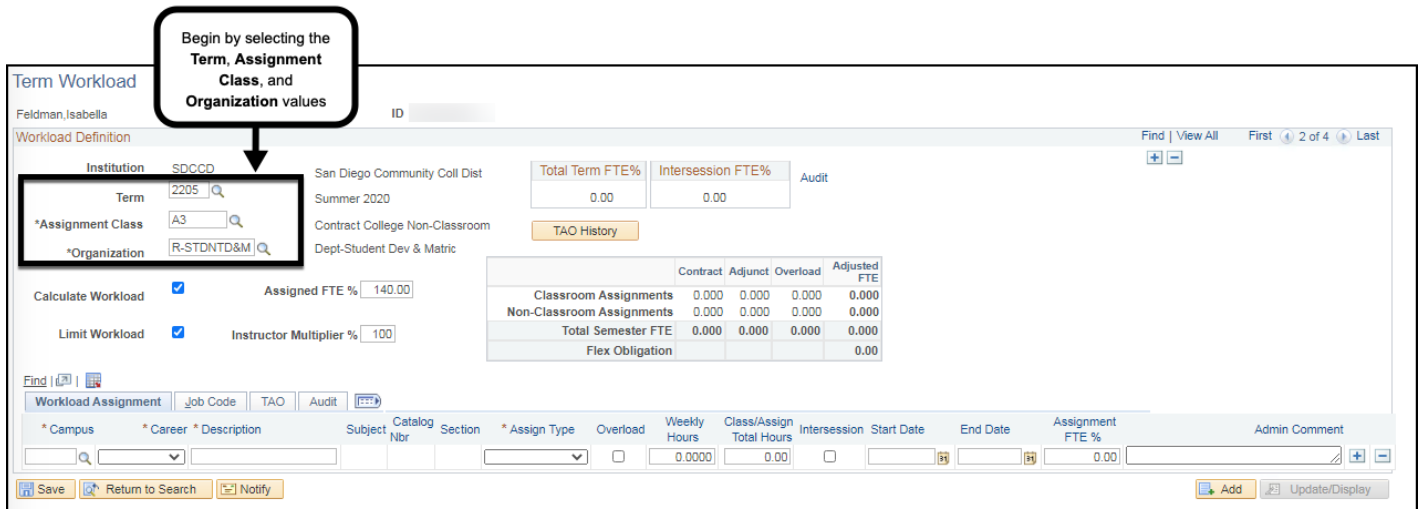

\* Campus

\* Career \* Description

MIRA Q Undergrad v Counseling Faculty

MIRA Q Undergrad v Counseling Faculty

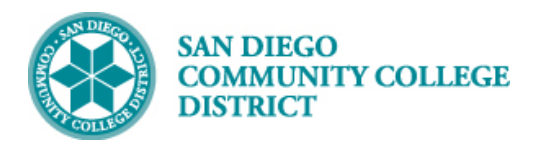

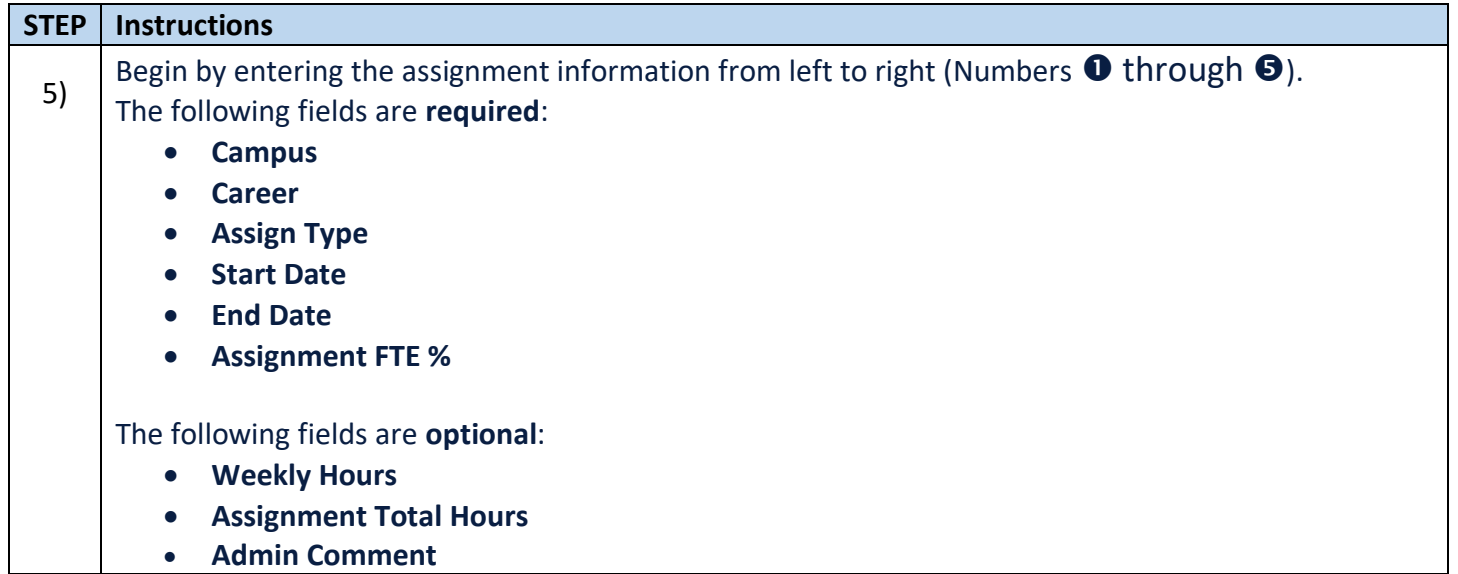

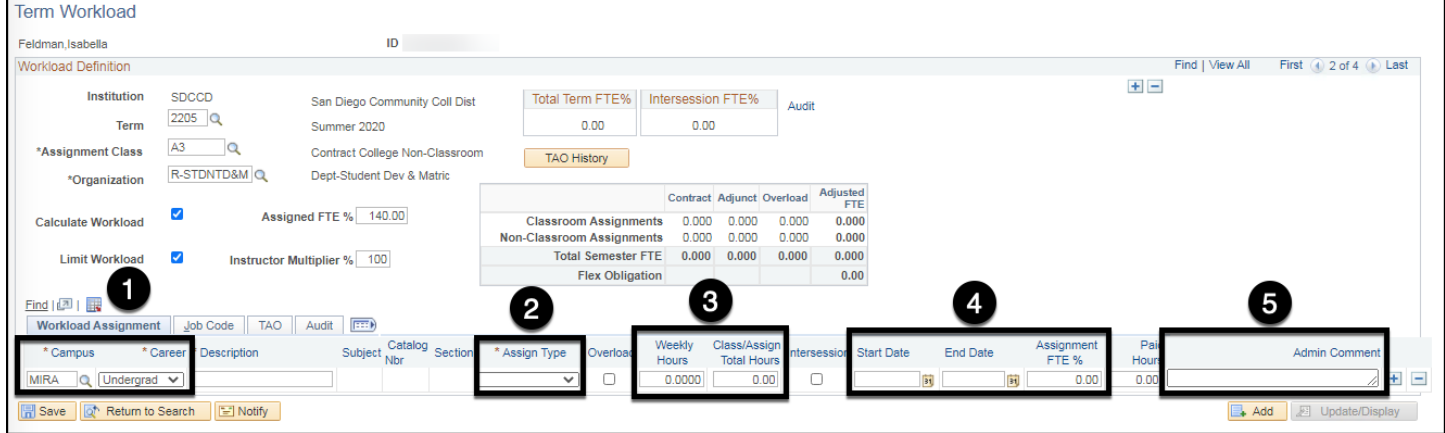

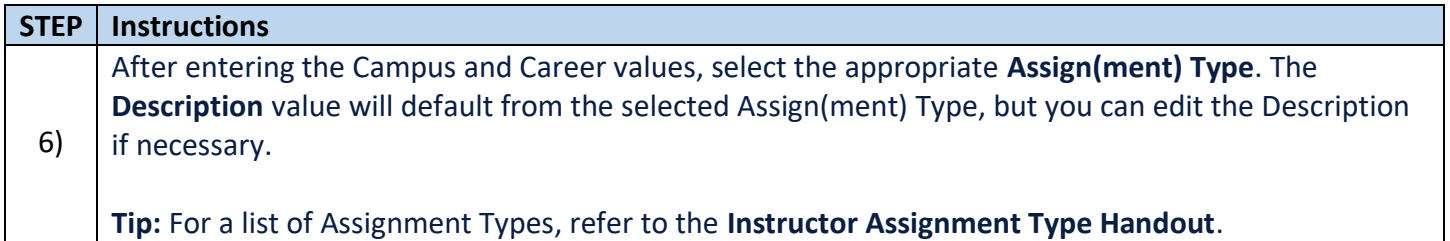

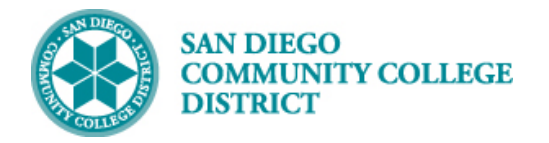

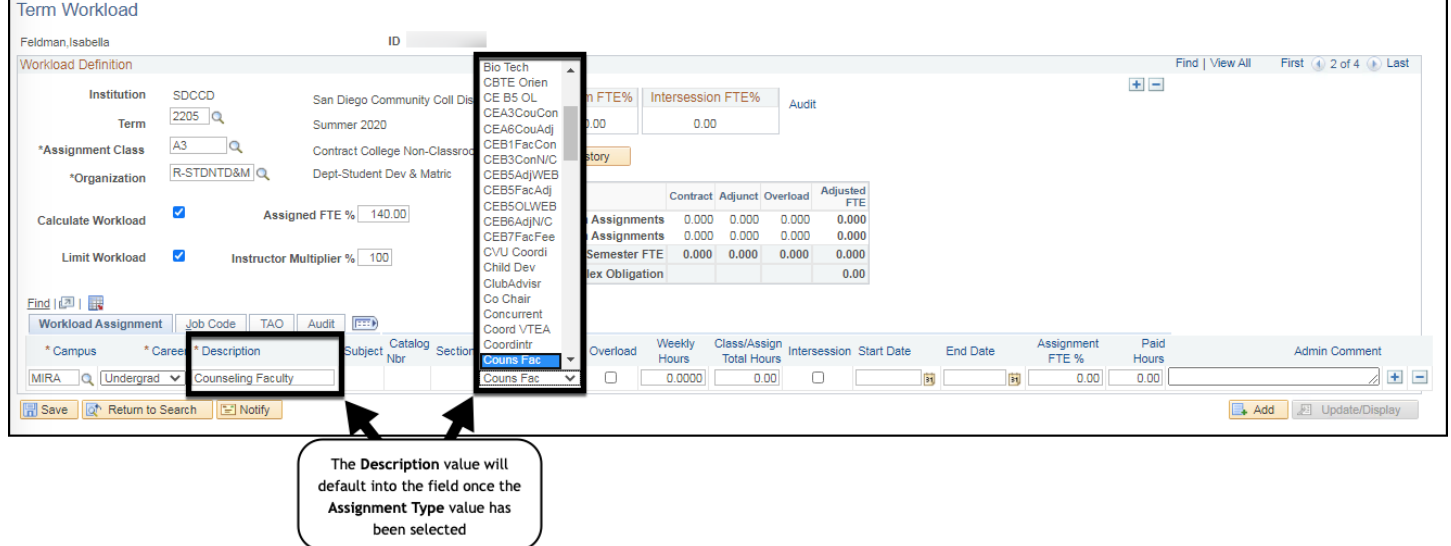

**STEP Instructions** 7) Enter the values for **Weekly Hours** and **Assign(ment) Total Hours**, if necessary. **Note:** Even though the Weekly Hours and Assign(ment) Total Hours values are optional, it may be helpful to know what the values are.

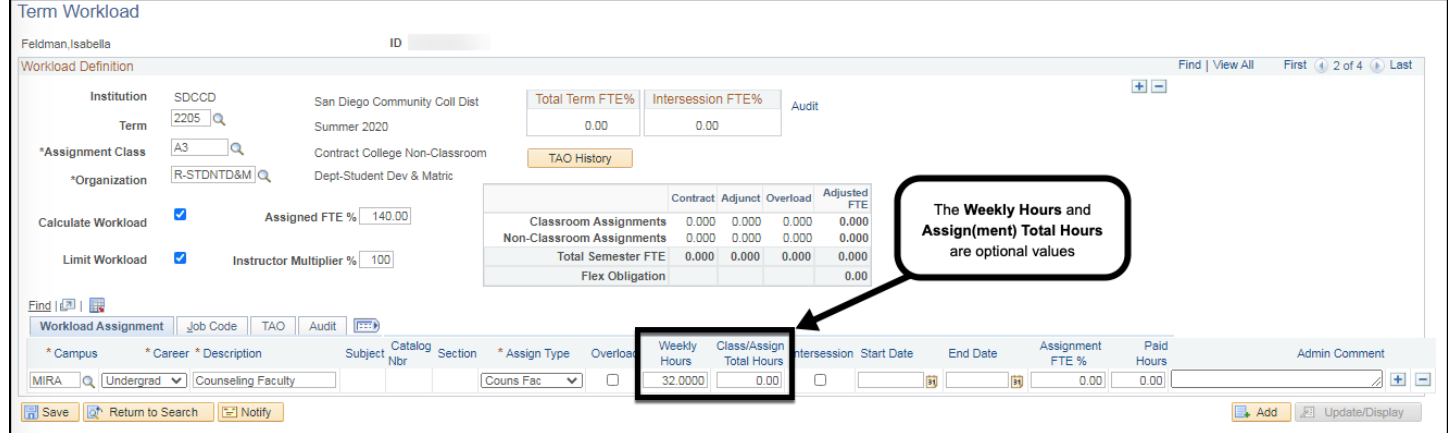

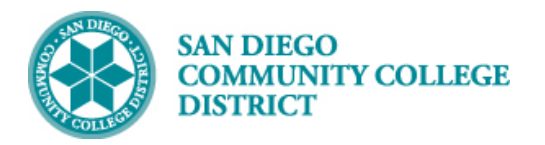

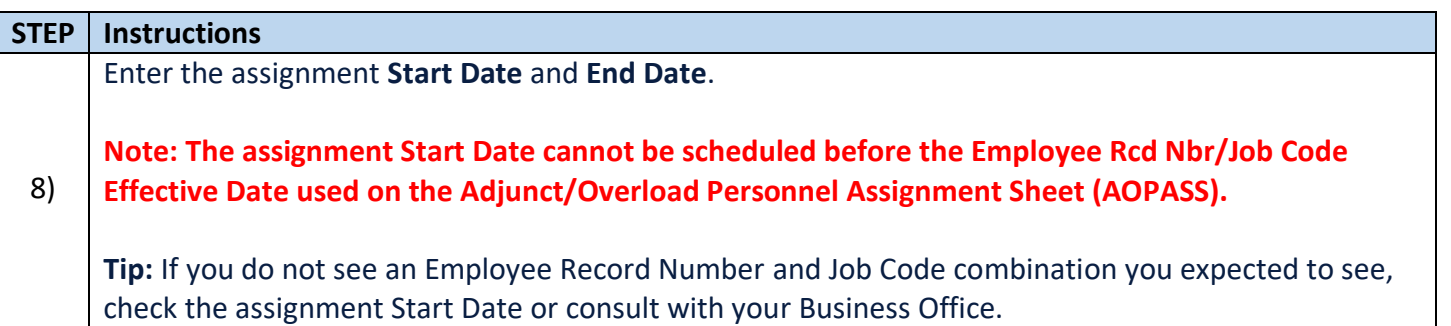

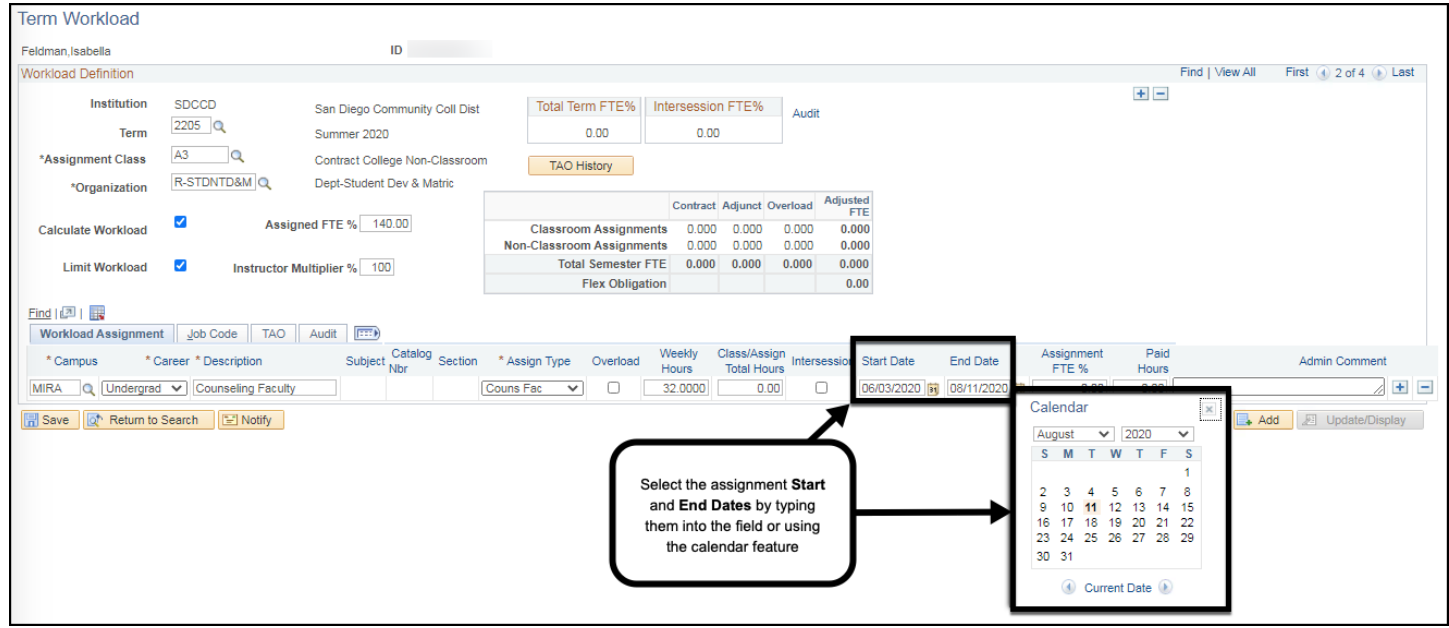

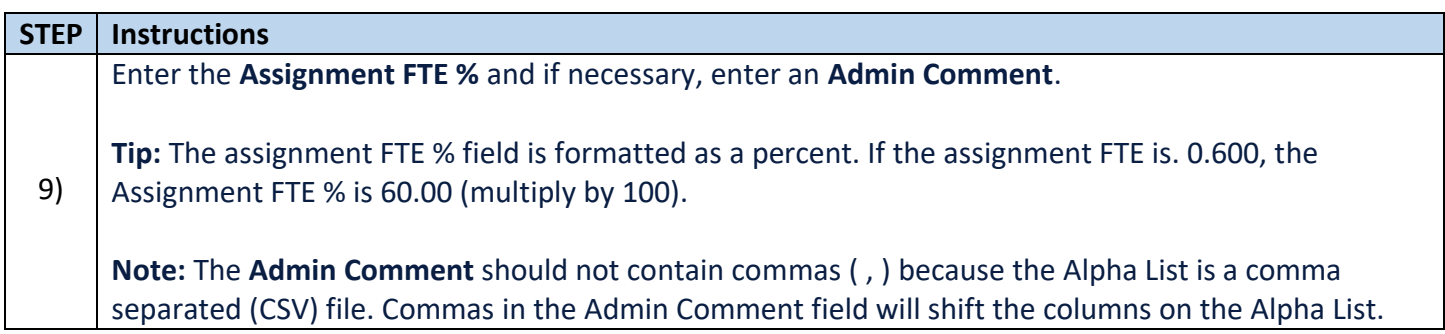

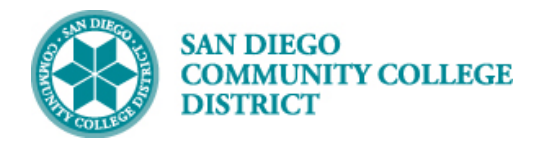

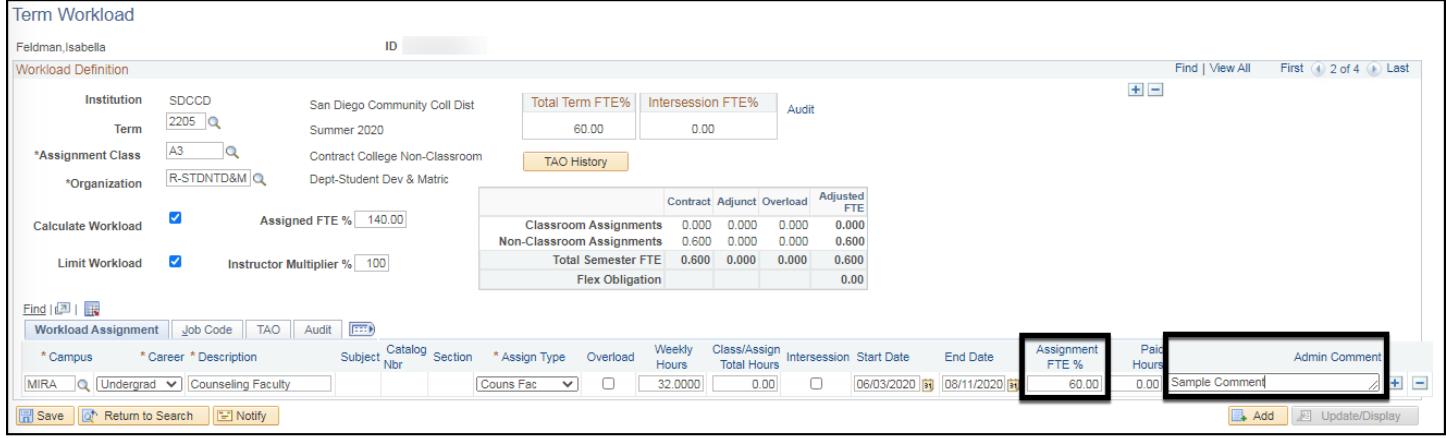

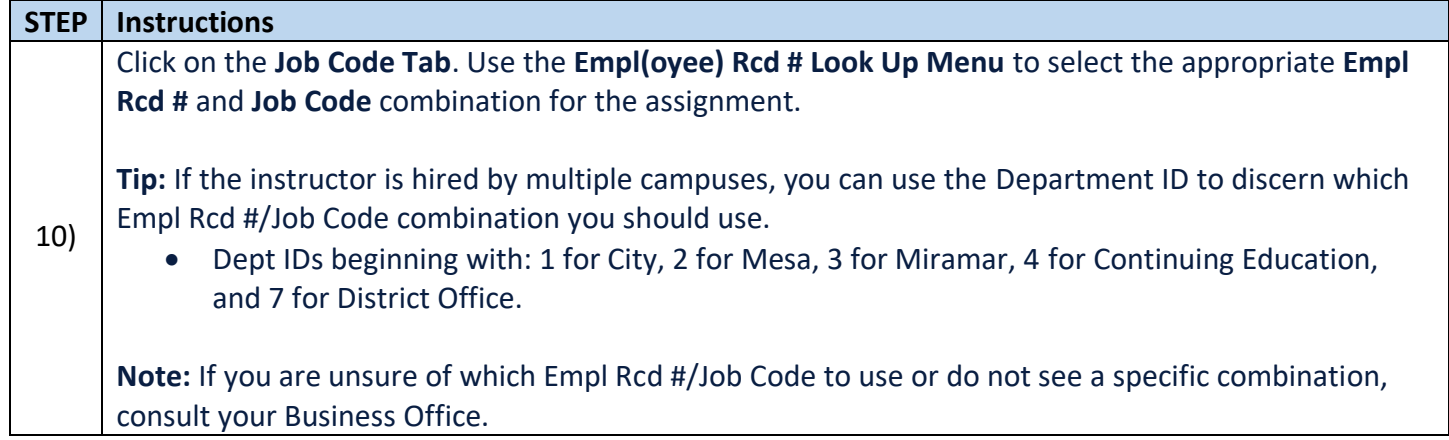

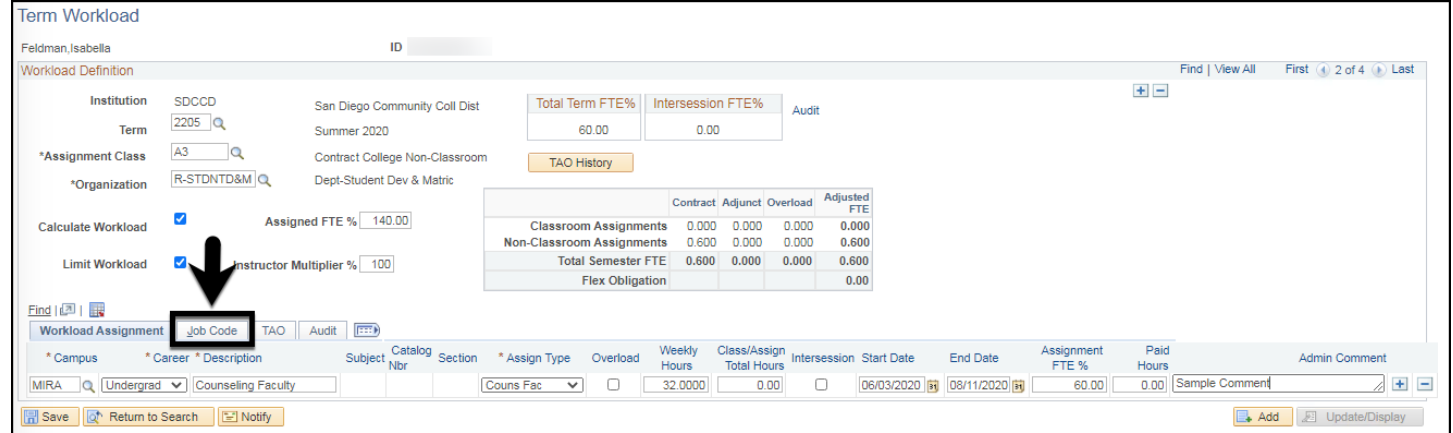

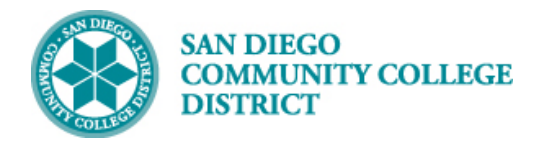

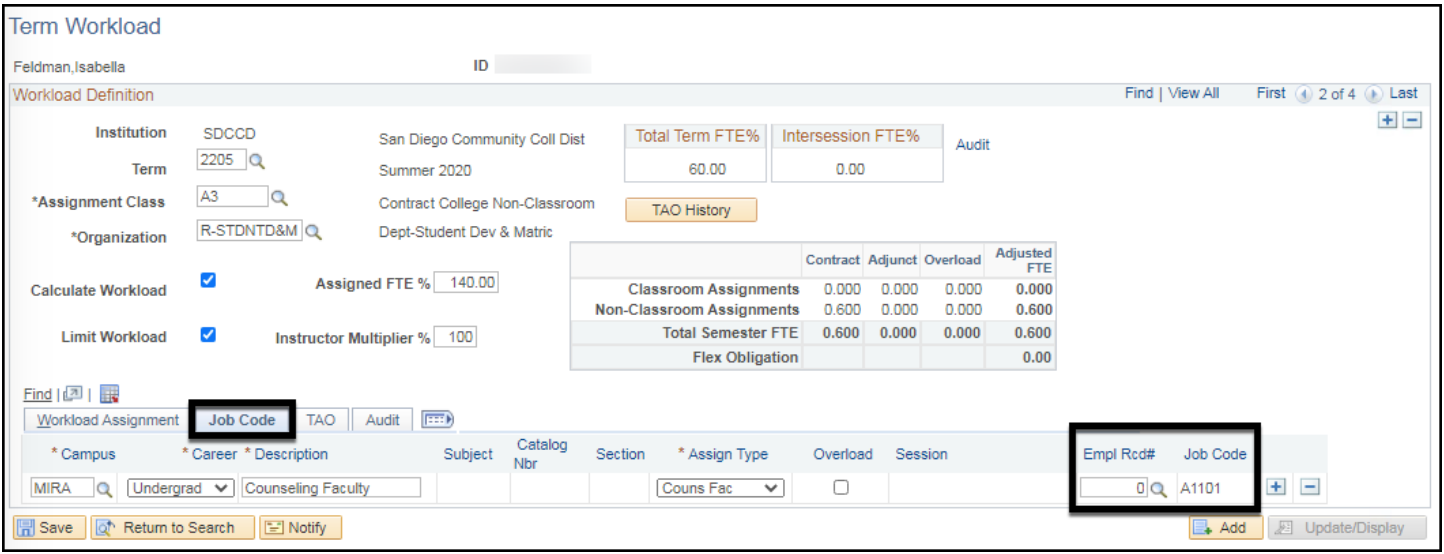

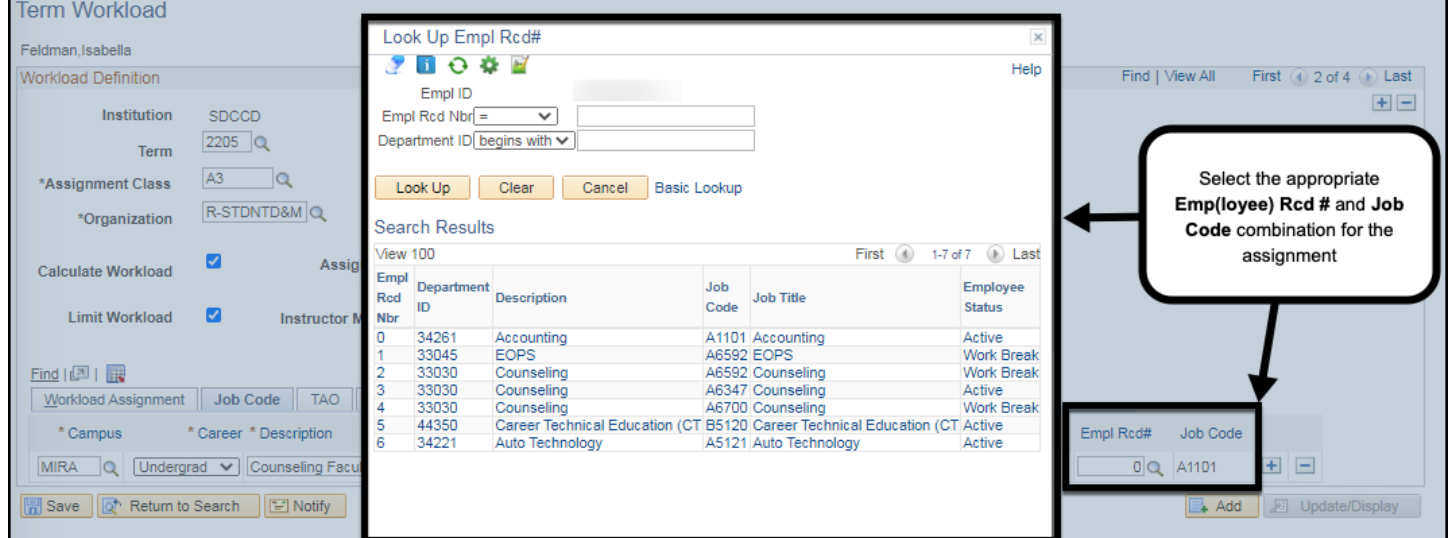

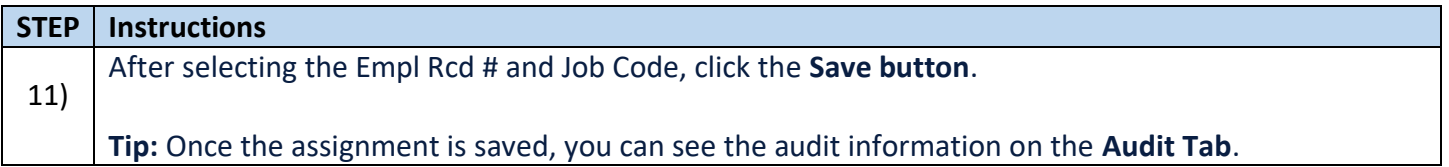

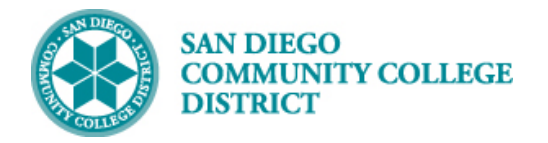

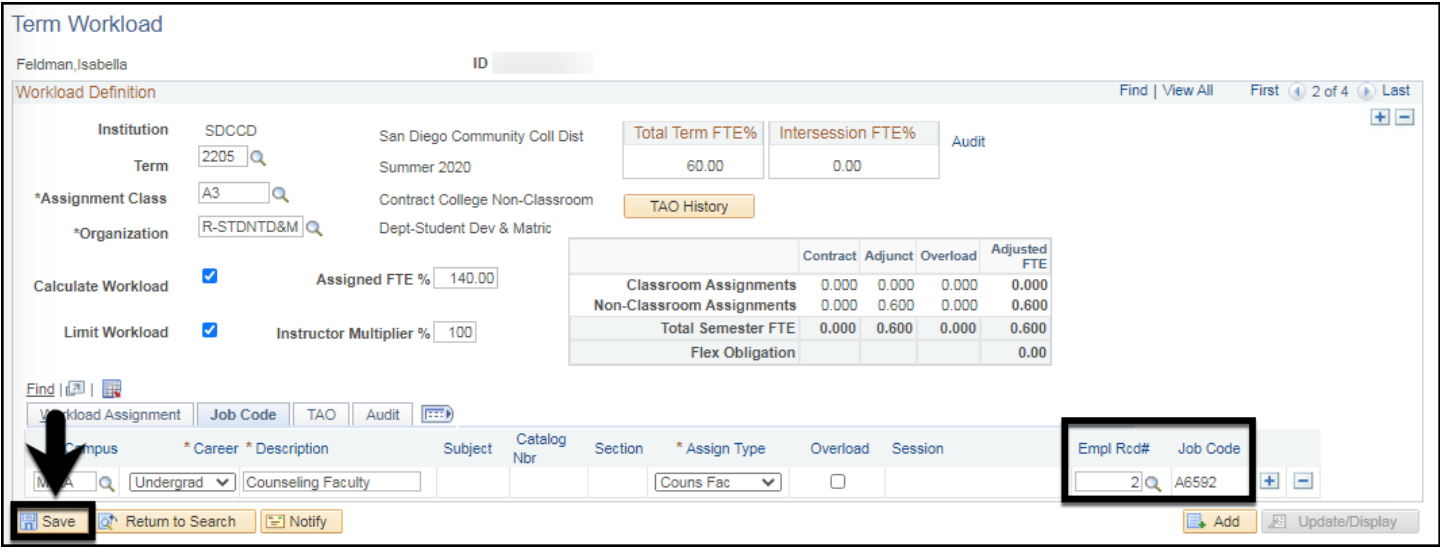

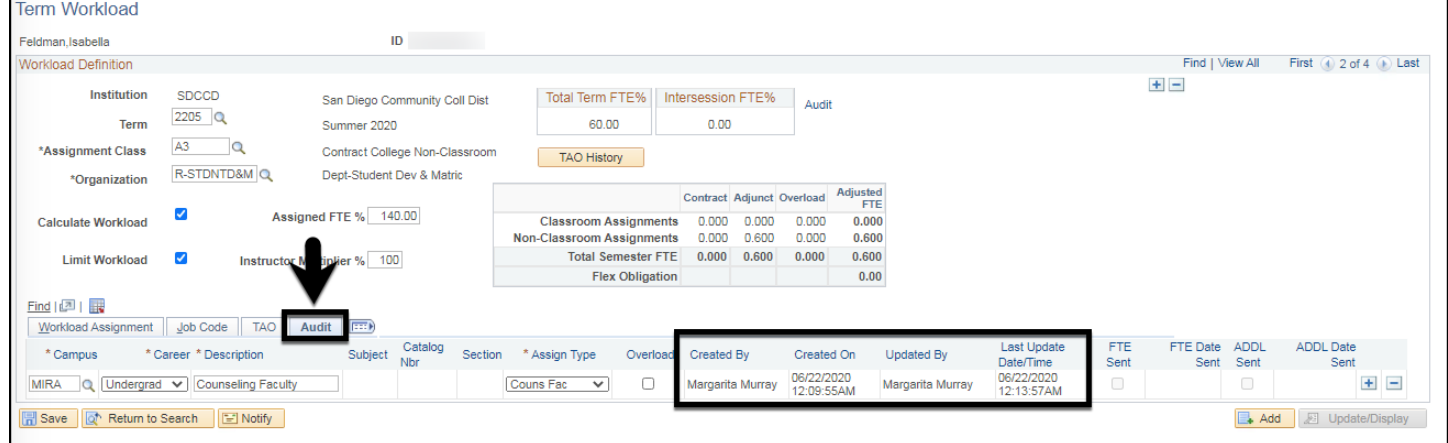

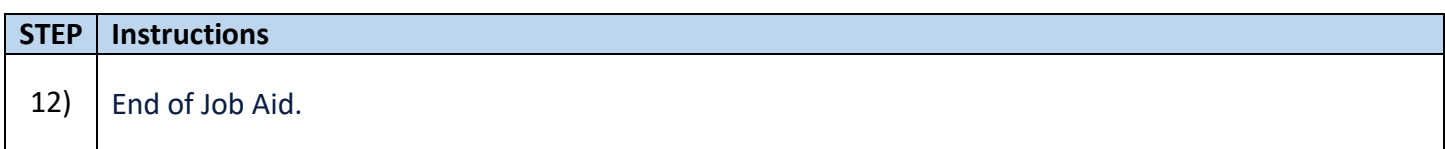